# **100% Money Back**

**Vendor:** VMware

**Exam Code:** 2V0-621

**Exam Name:** VMware Certified Professional 6 - Data Center Virtualization Beta

**Version:** Demo

#### **DEMO**

#### **QUESTION 1**

An administrator has upgraded a Distributed vCenter Server environment from 5.5 to 6.0. What is the next step that should be taken?

- A. vCenter Inventory Service must be manually stopped and removed.
- B. vCenter Inventory Service must be changed from manual to automaac.
- C. vCenter Inventory Service must be manually stopped and restarted.
- D. vCenter Inventory Service must be changed from automaac to manual.

#### **Correct Answer:** A

#### **QUESTION 2**

An administrator is upgrading a vCenter Server Appliance and wants to ensure that all the prerequisites are met. What acaon must be taken before upgrading the vCenter Server Appliance?

- A. Install the Client Integraaon Plug-in.
- B. Install the database client.
- C. Install the ODBC connector.
- D. Install the Update Manager Plug-in.

#### **Correct Answer:** A

#### **QUESTION 3**

An administrator has created a resource pool named Markeang HTTP with a Memory Limit of 24 GB and a CPU Limit of 10,000 MHz.

The Markeang HTTP resource pool contains three virtual machines:

Mktg-SQL has a memory reservaaon of 16 GB.

Mktg-App has a memory reservaaon of 6 GB.

Mktg-Web has a memory reservaaon of 4 GB.

What would happen if all three virtual machines are powered on?

- A. All three virtual machines can power on, but will have memory contenaon.
- B. All three virtual machines can power on without memory contenaon.
- C. Only two of the three virtual machines can power on.
- D. Only one of the virtual machines can power on.

#### **Correct Answer:** C

#### **QUESTION 4**

Which keystore would a vSphere Replicaaon administrator use to manually add an addiaonal Cerafcate Authority cerafcate?

- A. hms-truststore.jks
- B. hms-keystore.jks
- C. cerafcates.ks
- D. cacerts.ks

**Correct Answer:** A

**QUESTION 5** Refer to the Exhibit.

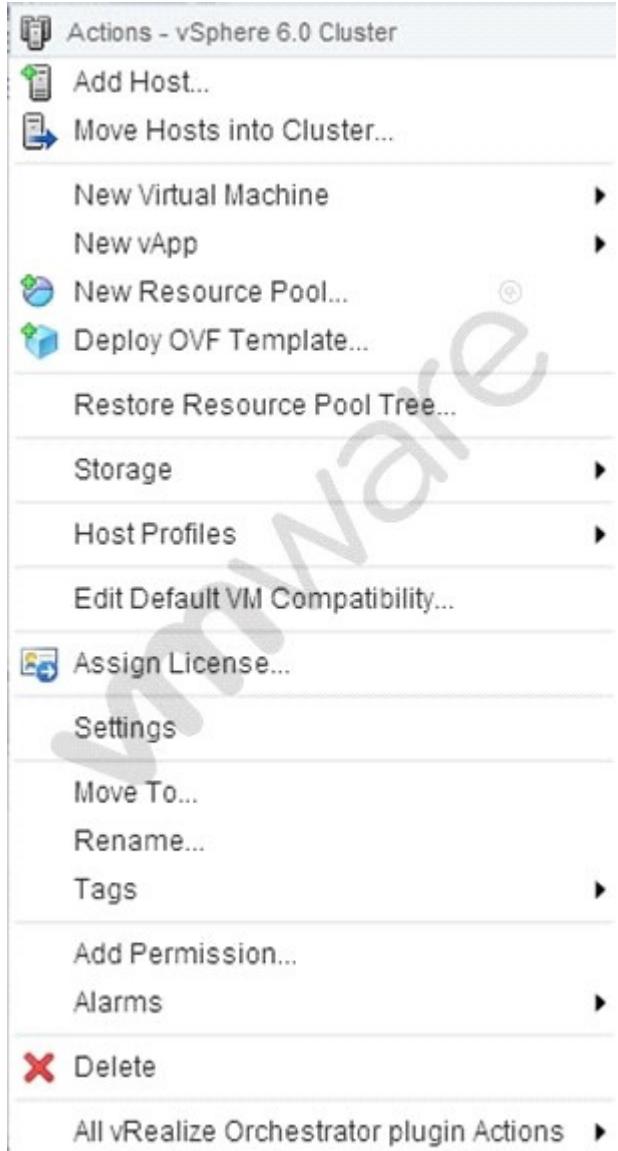

A vSphere 6.x environment is confgured with VMware Virtual Volumes (VVOLs). An administrator accesses the cluster Acaons menu, as shown in the Exhibit. Which opaon is used to create a VVOL on an exisang VVOL container?

- A. Storage
- B. Deploy OVF Template
- C. New vApp
- D. Setngs

#### **Correct Answer:** A

#### **QUESTION 6**

Which condiaon would cause a vCenter Server installaaon to fail when installing on a Windows virtual machine?

- A. The virtual machine does not have at least four vCPUs.
- B. The virtual machine is running Windows Server 2008.
- C. The virtual machine has an E1000 network device.
- D. The virtual machine does not have 16GB of RAM.

#### **Correct Answer:** B

#### **QUESTION 7**

An administrator wants to allow users to login to the vSphere Web Client using the Use Windows session authenacaaon check box for faster authenacaaon.

Which three requirements must be met for this feature to be available and funcaonal? (Choose three.)

- A. Install the vSphere Web Client Integraaon browser plug-in on the vCenter Server and Platorm Services Controller machines.
- B. Install the vSphere Web Client Integraaon browser plug-in on each workstaaon from where a user will sign in.
- C. The users must be signed into Windows using Acave Directory user accounts.
- D. The administrator must create a valid Idenaty Source in Single Sign-On for the users domain.
- E. The administrator must create a valid Single Sign-On Idenaty Source using Integrated Windows Authenacaaon.

#### **Correct Answer:** BCD

#### **QUESTION 8**

An administrator is able to manage an ESXi 6.x host connected to vCenter Server using the vSphere Web Client but is unable to connect to the host directly. Which acaon should the administrator take to correct this behavior?

- A. Restart management agents on the ESXi host.
- B. Disable Lockdown Mode on the ESXi host through vCenter Server.
- C. Disable the ESXi frewall with the command esxcli network frewall unload.
- D. Reboot the ESXi host.

#### **Correct Answer:** B

#### **QUESTION 9**

An administrator wants to power on a virtual machine (VM) while connected to an ESXi host using SSH. The VM has the following Name and ID: VM Name = SQL001

VMID = 12345

Which command would successfully power on the virtual machine?

- A. vim-cmd vmsvc/power.on 12345
- B. vim-cmd vmsvc/power.on SQL001
- C. vmware-vim-cmd vmsvc/power.on 12345
- D. vmware-vim-cmd vmsvc/power.on SQL001

#### **Correct Answer:** A

#### **QUESTION 10**

An administrator is troubleshooang network communicaaons between the vCenter Server and the ESXi 6.x host. Which log shows the interacaon events between these components?

- A. /var/log/syslog.log
- B. /var/log/hostd.log
- C. /var/log/vpxa.log
- D. /var/log/fdm.log

#### **Correct Answer:** C

#### **QUESTION 11**

What is the minimum Virtual Hardware version required for vFlash Read Cache?

- A. Version 8
- B. Version 9
- C. Version 10
- D. Version 11

#### **Correct Answer:** C

#### **QUESTION 12**

Which three troubleshooang acaons should an administrator take to address slow performance when deploying a virtual machine template? (Choose three.)

- A. Increase network throughput by adding addiaonal uplinks to the vSwitch.
- B. Change the desanaaon datastore or volume for the virtual machine template.
- C. Confgure a Provisioning Trafc vmkernel port to perform the deployment operaaon.
- D. Reduce the size of the virtual machine template's virtual disk.
- E. Deploy the virtual machine template to the cluster and allow Distributed Resource Scheduler to register the virtual machine.

#### **Correct Answer:** ABC

#### **QUESTION 13**

The command esxcli network vm list displays four virtual machines connected to the Producaon vSwitch. Within the vSphere Web Client, fve virtual machines are seen. What explains this behavior?

- A. The ffh virtual machine is currently powered of.
- B. The ffh virtual machine has two vnics.
- C. The ffh virtual machine has an invalid IP address.
- D. The ffh virtual machine has an invalid MAC address.

#### **Correct Answer:** A

#### **QUESTION 14**

A vSphere Web Client task fails while creaang a VMFS datastore on a disk with these characterisacs: The disk was formated with an Master Boot Record (MBR) paraaon table The disk was not erased The disk is visible in the vSphere Web Client

What acaon needs to be performed to resolve the issue?

- A. Delete the paraaons manually with partedUal.
- B. Create a VMFS3 fle system frst, then upgrade it.
- C. Create a VMFS5 fle system with the command esxcli storage flesystem add.
- D. Delete the data with the vmkfstools command.

#### **Correct Answer:** A

#### **QUESTION 15**

Which two scenarios could cause Storage DRS to be disabled on a Virtual Disk (VMDK)? (Choose two.)

- A. The VMDK is an independent disk.
- B. The virtual machine has vSphere Fault Tolerance enabled.
- C. The VMDK is hosted on NFS storage.
- D. The virtual machine has a CD-ROM/ISO image connected.

#### **Correct Answer:** AB

#### **QUESTION 16**

An administrator is unable to patch an ESXi 6.x host using VMware Update Manager. What is an alternaave opaon for patching a host?

A. Upload the ofine bundle to a datastore and execute the command esxcli sofware vib install -d to apply it

manually.

- B. Upload the vib to a datastore and execute the command esxcli sofware vib install -d to apply it manually.
- C. Upload the ofine bundle to a datastore and execute the command esxupdate install -v to apply it manually.
- D. Upload the vib to a datastore and execute the command esxupdate install -v to apply it manually.

#### **Correct Answer:** A

#### **QUESTION 17**

An administrator is troubleshooang a performance problem with a virtual machine (VM). The VM and ESXi host confguraaon is as follows:

The applicaaon which runs within the virtual machine is highly sensiave to memory latency, but has low processor ualizaaon.

The virtual machine has 6 vCPUs.

The ESXi host CPU topology has 2 Physical CPU Sockets, each with 8 Logical CPUs.

The ESXi host CPU has Hyper Threading enabled.

The administrator would like to improve CPU performance for this VM. Other VMs on the host have no performance issues. Which acaon should the administrator take to resolve the issue?

- A. Set the Advanced Parameter numa.vcpu.preferHT = TRUE in the virtual machine confguraaon fle.
- B. Set the Advanced Parameter numa.vcpu.preferHT = FALSE in the virtual machine confguraaon fle.
- C. Set the Advanced Parameter numa. PreferHT  $=$  1 in the ESXi host confguraaon fle.
- D. Set the Advanced Parameter numa.PreferHT = 0 in the ESXi host confquraaon fle.

#### **Correct Answer:** A

#### **QUESTION 18**

An administrator noaces that 8 out of 10 virtual machines have memory ballooning and swapping. However, virtual machine 9 is not ballooning or swapping and virtual machine 10 is not ballooning but is swapping. Which two statements explain the behavior of virtual machine 9 and virtual machine 10? (Choose two.)

- A. Virtual machine 9 has a 100% memory reservaaon.
- B. Virtual machine 10 has a memory limit confgured.
- C. Virtual machine 9 has memory shares set to HIGH.
- D. Virtual machine 10 does not have VMware Tools enabled or installed.

#### **Correct Answer:** AD

#### **QUESTION 19**

A virtual machine is exhibiang these symptoms:

Memory usage is constantly high (94% or greater) or constantly low (24% or less). Free memory is consistently 6% or less and swapping frequently occurs Which three soluaons could correct this problem? (Choose three.)

- A. Verify that VMware Tools is installed on each virtual machine.
- B. Decrease the memory reservaaon setng, if higher than acave memory.
- C. Add physical memory to the host.
- D. Disable the balloon driver in each virtual machine.
- E. Create a memory limit for each virtual machine.

#### **Correct Answer:** ABC

#### **QUESTION 20**

An administrator wants to select a Host Power Management Policy for an ESXi 6.x host that will disable most hardware power management features.

Which Host Power Management Policy should be selected to meet this requirement?

- A. High Performance
- B. Balanced
- C. Low Power
- D. Disabled

#### **Correct Answer:** A

#### **QUESTION 21**

When atempang to place a datastore in Maintenance Mode, the task remains at 1%. What are two potenaal causes for this? (Choose two.)

- A. Storage DRS is disabled on one or more virtual machine(s) disk(s).
- B. Storage DRS rules prevent migraaon recommendaaons for the disk.
- C. Storage DRS datastores have insufcient space to accommodate failover.
- D. Storage DRS provisioning network has been limited with I/O control policies.

#### **Correct Answer:** AB

#### **QUESTION 22**

Which two idenafcaaon sources can a vSphere Auto Deploy rule use to idenafy target hosts? (Choose two.)

- A. Processor Serial Number
- B. Security Idenafer
- C. SMBIOS informaaon
- D. BIOS UUID

#### **Correct Answer:** CD

#### **QUESTION 23**

An administrator is using Auto Deploy to create several ESXi 6.x hosts that will be connected to a vSphere Distributed Switch. Afer the hosts are deployed, the administrator noaces that LACP packets are not being sent between them.

Which statement best describes why this issue is occuring?

- A. LACP is not enabled on the vCenter Server.
- B. The LACP support setngs do not exist in the host profle.
- C. The LACP installaaon bundle is not included in the image profle.
- D. LACP has not been confgured on the Auto Deploy server.

#### **Correct Answer:** B

#### **QUESTION 24**

An administrator wants to set a non-default isolaaon address of 192.168.1.2 for High Availability. Which advanced setng would accomplish this task?

- A. Das.isolaaonaddress0=192.168.1.2
- B. Das.useisolaaonaddress0=192.168.1.2
- C. Das.defaulasolaaonaddress0=192.168.1.2
- D. Das.haisolaaonaddress0=192.168.1.2

#### **Correct Answer:** A

#### **QUESTION 25**

Which two setngs are required for Virtual Machine Component Protecaon (VMCP) to protect from All Paths Down (APD) and Permanent Device Loss (PDL)? (Choose two.)

A. Host Monitoring

- B. VM Restart Priority
- C. Virtual machine Monitoring
- D. Response for Host Isolaaon

#### **Correct Answer:** AB

#### **QUESTION 26**

An administrator wants to prevent a priority virtual machine that resides in a vSphere DRS cluster from migraang to other hosts in the cluster. What confguraaon step will accomplish this without afecang other virtual machines?

- A. Set VM Overrides to Paraally Automated.
- B. Set VM Overrides to Manual.
- C. Confgure a VM/Host Rule with the setng Must run on hosts in group.
- D. Confgure a VM/Host Rule with the setng Should run on hosts in group.

#### **Correct Answer:** B

#### **QUESTION 27**

Refer to the Exhibit.

#### Rule-Set 1

Select rules to create your VM storage policy.

- . The VM storage policy will match datastores that satisfy any of the rule sets.
- . A rule set will match datastores that satisfy all of the selected rules.

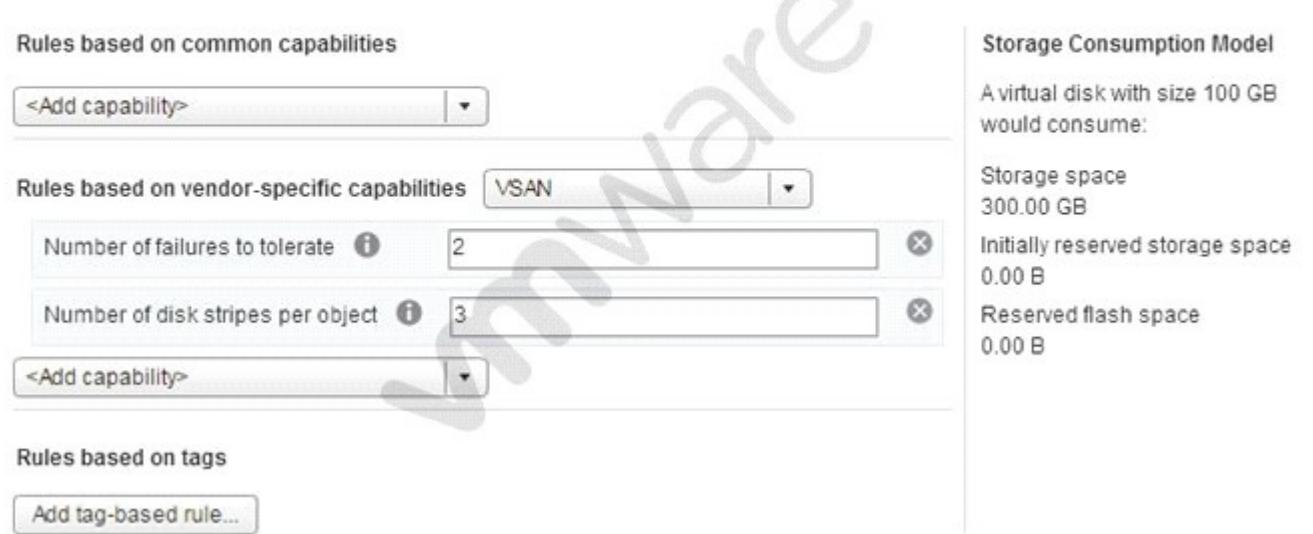

A Storage Policy for a Virtual SAN is set to the default policy, as shown in the Exhibit. Which change would reduce the storage consumpaon by one third?

- A. Number of failures to tolerate = 1
- B. Number of disk stripes per object = 2
- C. Number of failures to tolerate = 3
- D. Number of disk stripes per object = 1

#### **Correct Answer:** A

**QUESTION 28** Refer to the Exhibit.

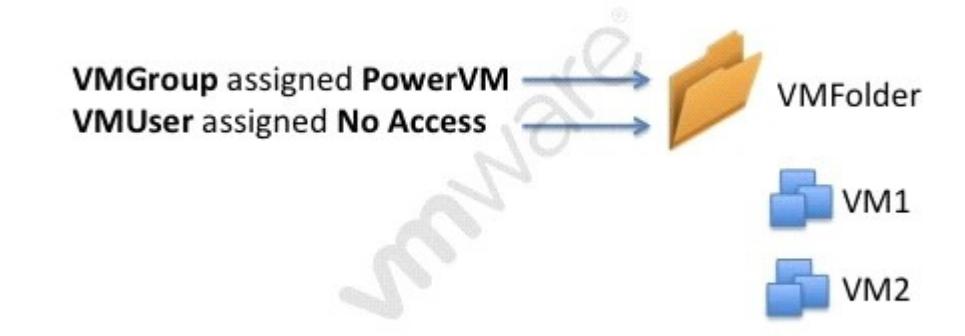

Review the Exhibit. An administrator has confgured permissions for a group called VMGroup and a user named VMUser. A new Role has been created called PowerVM. The group and role have these charecterisacs:

PowerVM role can power on VMs VMGroup granted PowerVM role on VMFolder VMUser is a member of VMGroup

VMUser granted No Access on VMFolder

Based on the exhibit, which statement best explains why VMUser is denied access to the VMFolder?

A. The VMUser permission overrides the VMGroup permission.

B. The No Access role overrides the PowerVM role.

- C. The VMGroup permission overrides the VMUser permission.
- D. The PowerVM role overrides the No Access role.

#### **Correct Answer:** A

**QUESTION 29** Refer to the Exhibit.

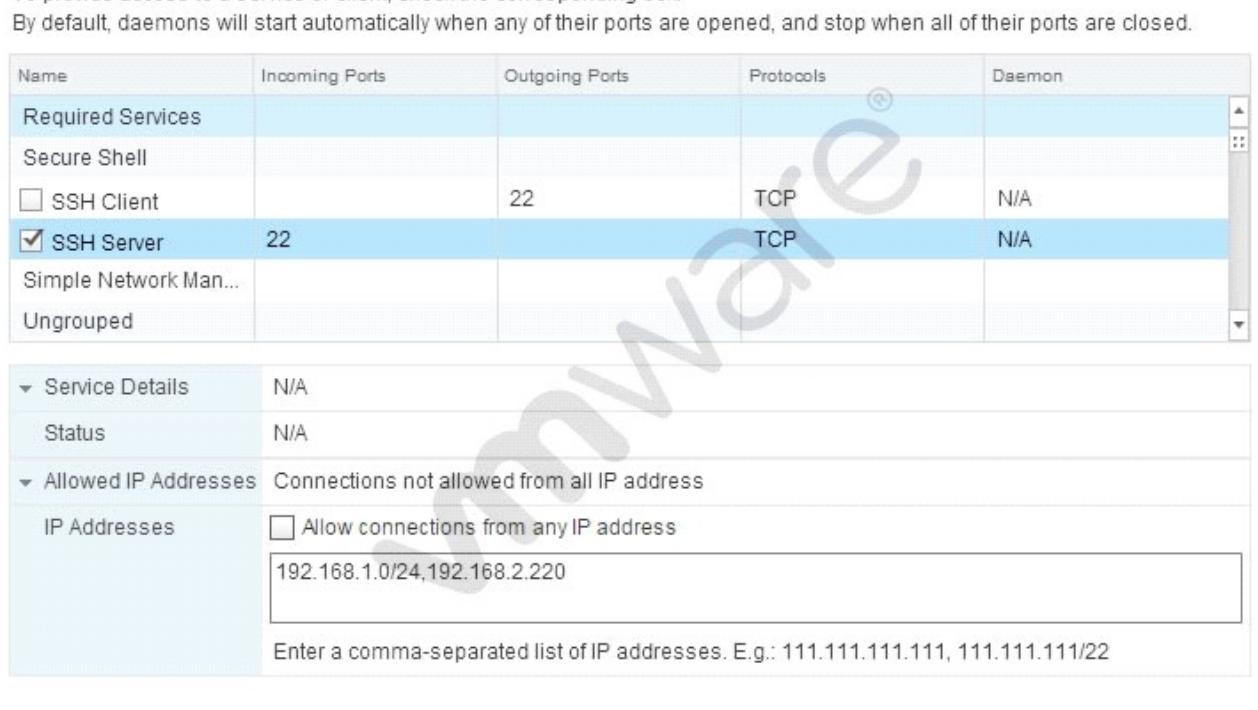

An administrator has confgured a frewall rule as shown in the Exhibit. Which statement best describes the ESXi 6.x frewall rule?

To provide access to a service or client, check the corresponding box.

A. Connecaons from the ESXi host to all devices on the 192.168.1.0 network and 192.168.2.220 on port 22 are allowed.

OK

Cancel

- B. Connecaons coming from IP addresses from the 192.168.1.0 network and 192.168.2.220 on port 22 are allowed.
- C. TCP Connecaons coming from IP addresses from the 192.168.1.0 network and 192.168.2.220 on port 22 are not allowed.
- D. TCP Connecaons from the ESXi host to all devices on the 192.168.1.0 network and 192.168.2.220 on port 22 are not allowed.

#### **Correct Answer:** B

#### **QUESTION 30**

An administrator has a virtual machine (VM) that uses a shared USB device. Which opaon will allow the VM to ualize vMoaon while retaining the maximum possible funcaonality?

- A. Disable the USB device from the VM.
- B. Confgure the VM to support vMoaon while the device is connected.
- C. Enable migraaon support for the individual USB device.
- D. Remove the device from the VM.

#### **Correct Answer:** B

To Read the **Whole Q&As**, please purchase the **Complete Version** from **Our website**.

## **Trying our product !**

- **★ 100%** Guaranteed Success
- **★ 100%** Money Back Guarantee
- **★ 365 Days** Free Update
- ★ **Instant Download** After Purchase
- ★ **24x7** Customer Support
- ★ Average **99.9%** Success Rate
- ★ More than **69,000** Satisfied Customers Worldwide
- ★ Multi-Platform capabilities **Windows, Mac, Android, iPhone, iPod, iPad, Kindle**

### **Need Help**

Please provide as much detail as possible so we can best assist you. To update a previously submitted ticket:

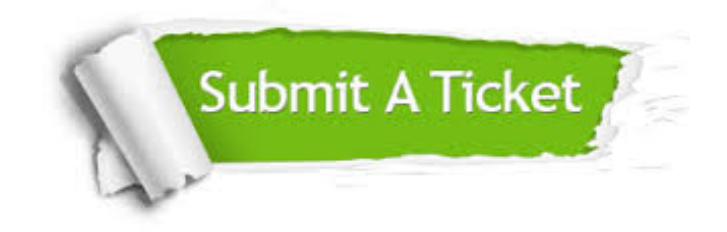

**One Year Free Update** Free update is available within One ar after your purchase. After One you will get 50% discounts for ng. And we are proud to t a 24/7 efficient Customer vort system via Email.

100%

**Money Back Guarantee** To ensure that you are spending on quality products, we provide 100% money back guarantee for 30 days from the date of purchase.

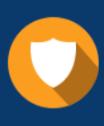

We respect customer privacy. We use McAfee's security service to provide you with utmost security for vour personal information & peace .<br>of mind.

**Security & Privacy** 

#### **Guarantee & Policy | Privacy & Policy | Terms & Conditions**

[Any charges made through this site will appear as Global Simulators Limited.](http://www.itexamservice.com/)  All trademarks are the property of their respective owners.

Copyright © 2004-2015, All Rights Reserved.